# Technologie informacyjne w pracy nauczyciela - opis prze

### Informacje ogólne

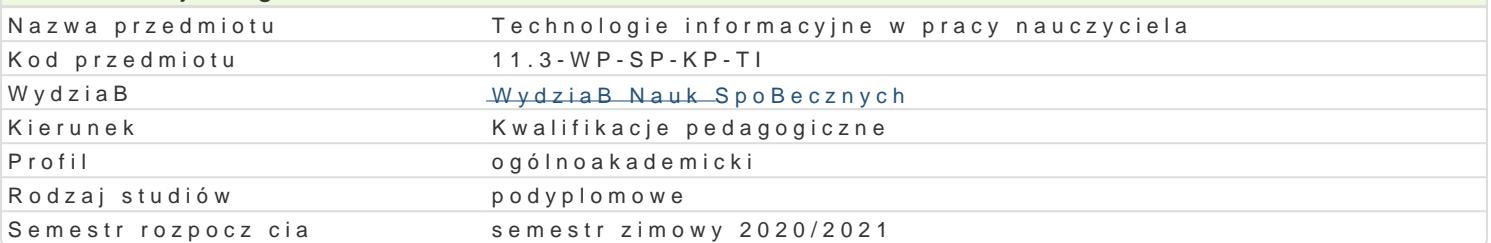

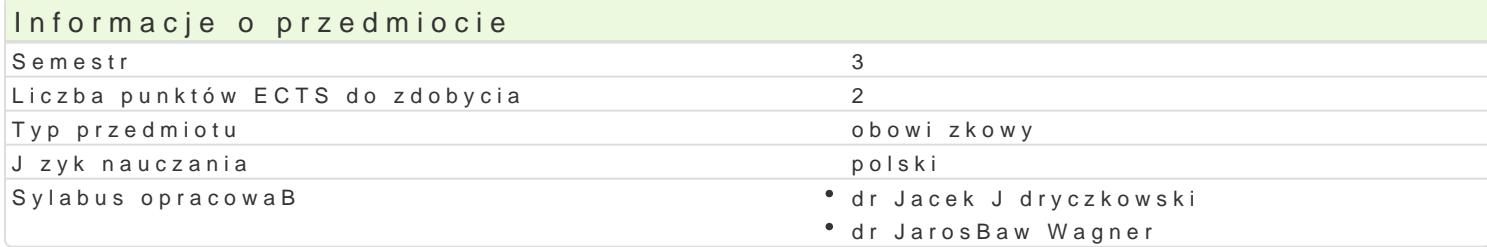

#### Formy zaj

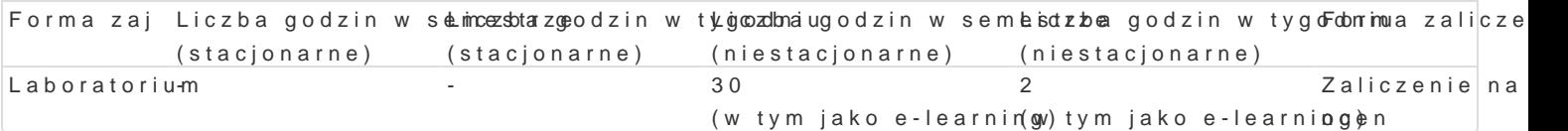

### Cel przedmiotu

Przygotowanie do samodzielnego funkcjonowania we wspóBczesnym spoBeczeDstwie informacyjnym, a sprawnego posBugiwania si ICT w pracy pedagoga.

### Wymagania wstpne

Podstawowe wiadomo[ci o komputerze i systemie operacyjnym (zakres szkoBy [redniej).

### Zakres tematyczny

WykBad:

Terminy / poj cia: Technologia informacyjna a informatyka. TIK (ICT); rola i miejsce TIK w edukacji; komputerowa. urz dzenia peryferyjne; j zyki programowania i oprogramowanie aplikacyjne; Internet bezpieczeDstwo danych; oprogramowanie edukacyjne.

wiczenia:.

- 1. Edytor tekstu Microsoft Word formatowanie dokumentów. Marginesy i orientacja strony, listy w kolumny, tworzenie i formatowanie tabel, wstawianie i formatowanie obiektów graficznych, spra synonimów, edytor równaD matematycznych; style, automatyczny spis tre[ci, automatyczne podp alternatywny edytor tekstu OpenOffice Writer.
- 2.Arkusz kalkulacyjny Microsoft Excel lub OpenOffice / LibreOffice Calc (do wyboru). Tworzenie funkcji, podstawowe obliczenia, formatowanie wykresów; rejestracja makr; tworzenie formularzy import danych z wielu arkuszy, kwerenda sieci Web, sumy cz [ciowe, tabela przestawna, autofil
- 3. Multimedia: grafika i dzwi k, film. Grafika typy plików graficznych, konwersja. Fotografia cyfr animowanych plików gif, tworzenie animacji w prezentacji multimedialnej. Dzwi k - rejestracja d dzwi kowych. Osadzanie dzwi ku w prezentacji multimedialnej. Film - rejestracja filmów z zasto zastosowaniem aplikacji do tworzenia filmów ekranowych, zapisywanie i konwersja filmów rozpo tworzenie prostych animacji, animowane napisy.
- 4.Internet: FTP; WWW; CMS; Edytory HTML. Aplikacje w chmurze; Google Dokumenty oraz Microso multimedialnych witryn w sieci Internet (MS Word lub kreatora, np. WebSite X5 Smart Edition P witryny).
- 5.Systemy ksztaBcenia na odlegBo[ (MS Edu, GSuite, inne)
- 6.Platforma edukacyjna w procesie ksztaBcenia organizacja procesu ksztaBcenia (publikacja ma
- 7.Wykorzystanie tablicy multimedialnej w procesie ksztaBcenia (wybór sprz tu, konfiguracja z kon

# Metody kształcenia

Laboratorium: pokaz, demonstracja, praca z książką (samodzielne korzystanie z multimedialnych kursów online.

### Efekty uczenia się i metody weryfikacji osiągania efektów uczenia się

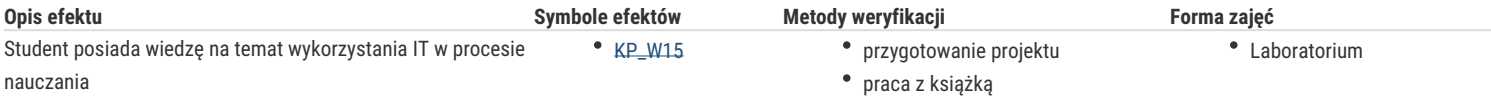

### Warunki zaliczenia

Wykład: weryfikacja w formie zaliczenia jako oceny samodzielnego opracowania zagadnienia teoretycznego przez studenta.

Ćwiczenia: weryfikacja w formie oceny samodzielnego opracowania zadania praktycznego.

### Literatura podstawowa

- 1. Furmanek M., (red.), *Technologie informacyjne w warsztacie pracy nauczyciela*, Oficyna Wydawnicza Uniwersytetu Zielonogórskiego, Zielona Góra 2008.
- 2. Jędryczkowski J., *Prezentacje multimedialne w pracy nauczyciela*, Oficyna Wydawnicza Uniwersytetu Zielonogórskiego, Zielona Góra 2008
- 3. Materiały prowadzącego: http://www.uz.zgora.pl/~jjedrycz/elearning.html

### Literatura uzupełniająca

- 1. Murray K., *Microsoft Office 2010 PL. Praktyczne podejście*, Wyd. Helion, Gliwice 2011.
- 2. Sokół M., *OpenOffice.ux.pl 3.1. Ćwiczenia praktyczne*, Wyd. Helion, Gliwice 2010.

## Uwagi

Zmodyfikowane przez dr Anita Famuła-Jurczak, prof. UZ (ostatnia modyfikacja: 27-04-2020 18:01)

Wygenerowano automatycznie z systemu SylabUZ